## **Exercice - Comparaison et rangement des nombres**

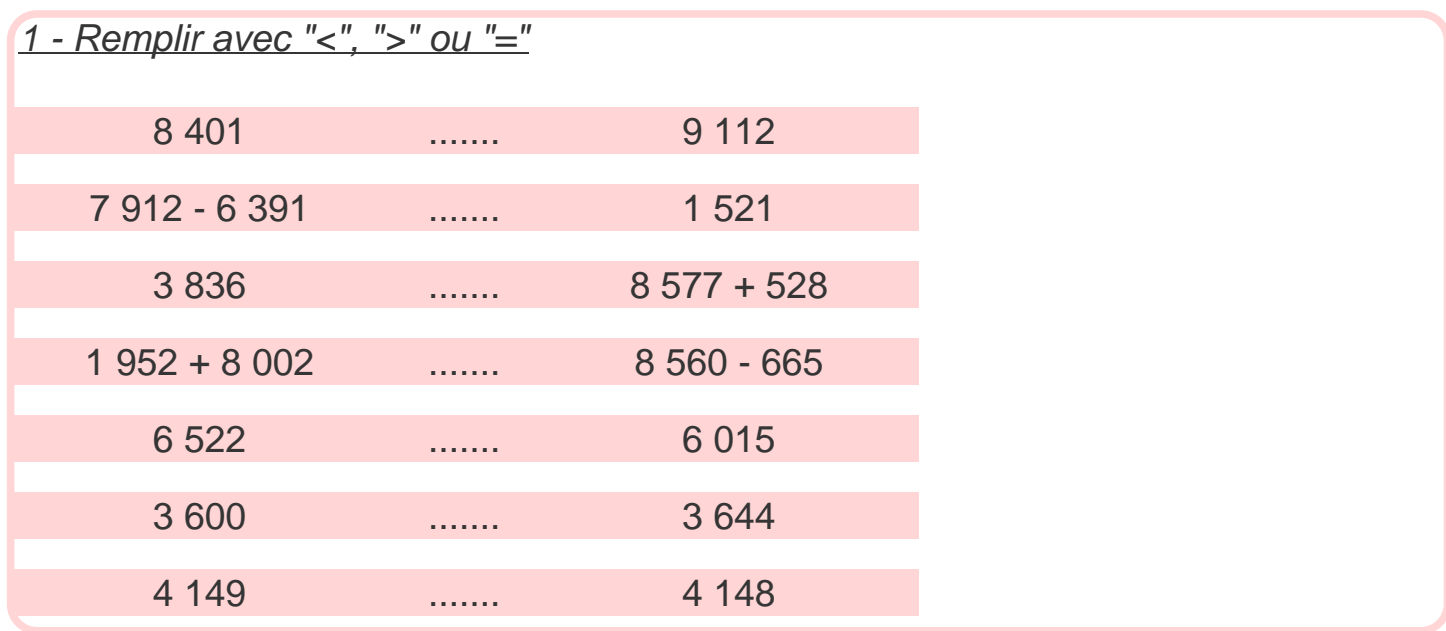

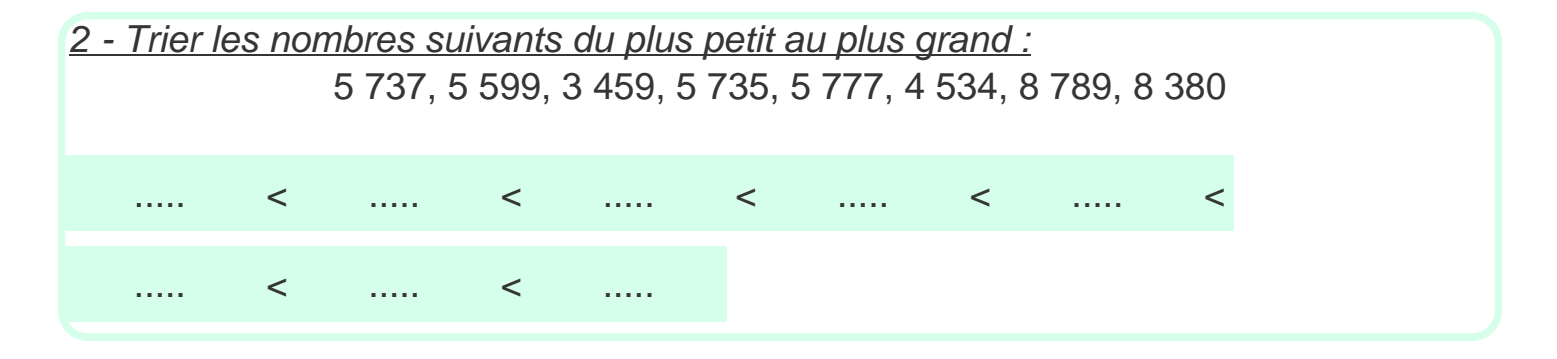

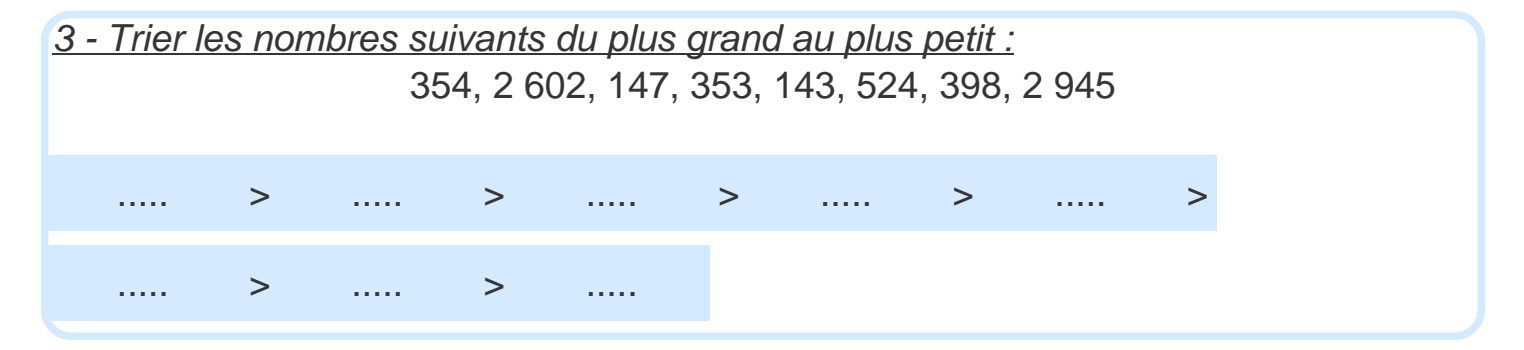

## **Correction - Comparaison et rangement des nombres**

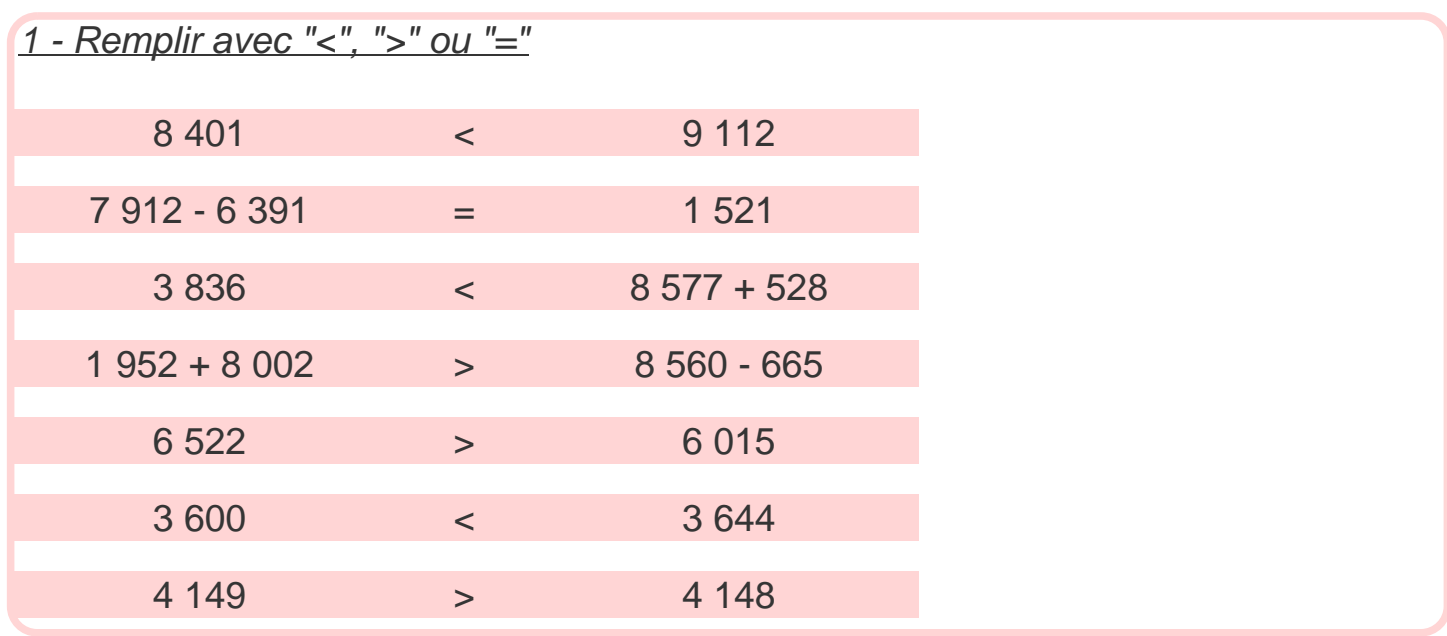

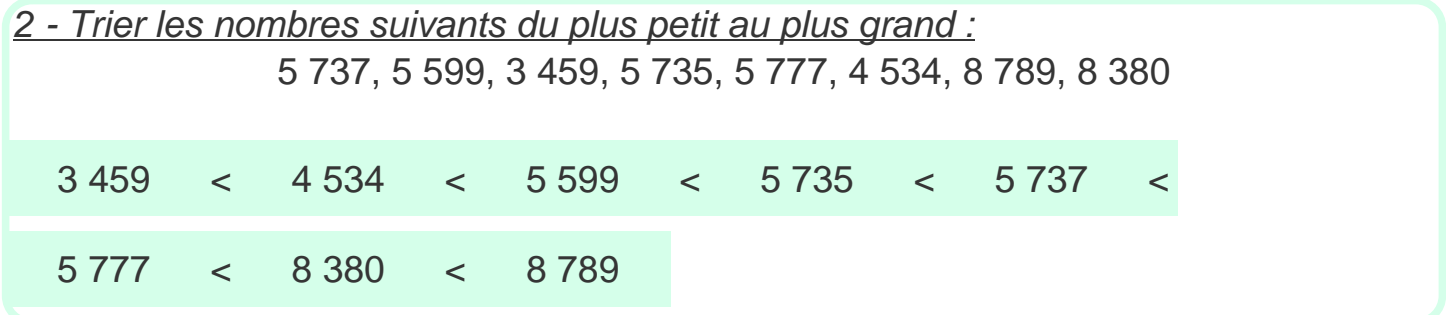

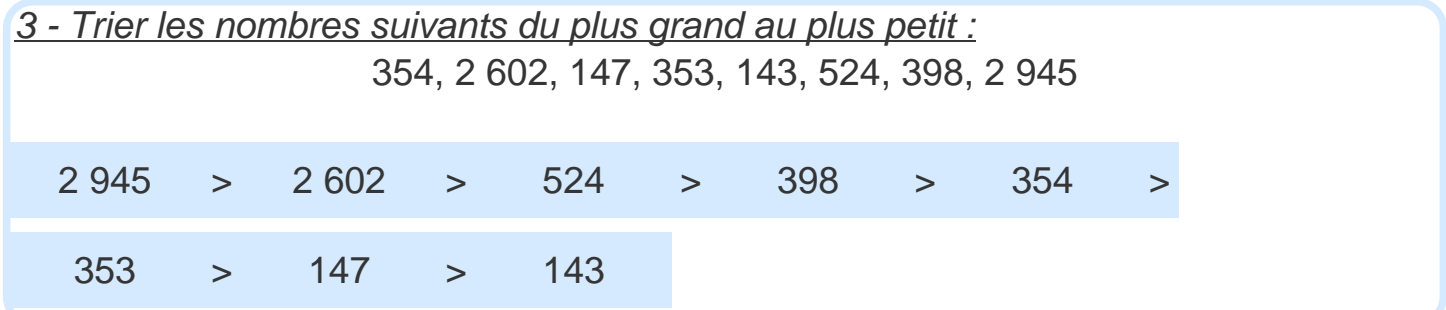